Unidad de Desarrollo e Innovación INSSJP

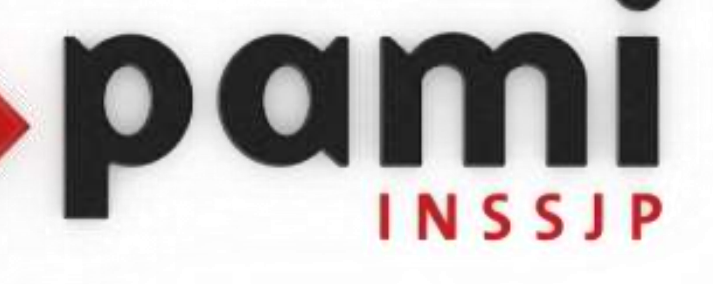

Manual

## **Descarga del Winrar**

Usuario: Efectores

Versión: 3.0 Fecha de Publicación: 15/01/2015

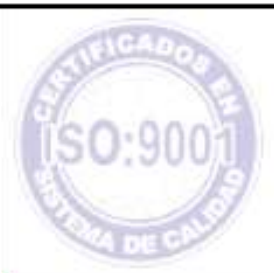

Unidad de Desarrollo e Innovación

Como complemento, para poder transmitir la información estadística de manera correcta, se requiere tener instalado el programa Winrar en su computador. Si aún no lo tiene podrá seguir los pasos que se detallan a continuación para poder descargarlo desde Internet.

En primer lugar, para la descarga del programa Winrar deberá ingresar a la siguiente página:

## [www.winrar.es](http://www.winrar.es/)

Allí deberá cliquear en el botón "**Descargas**", tal cual lo indica la pantalla siguiente:

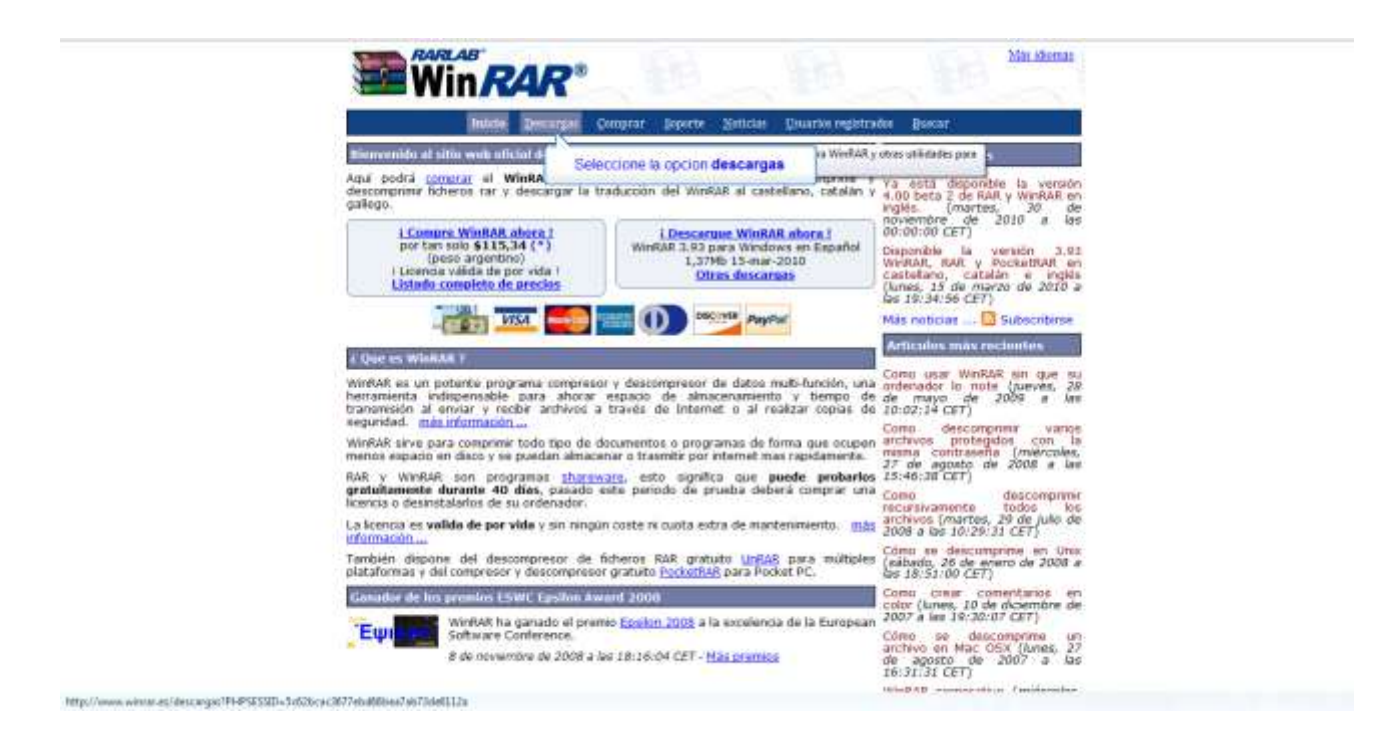

Luego, deberá hacer click en el archivo subrayado que figura al lado de la descarga recomendada.

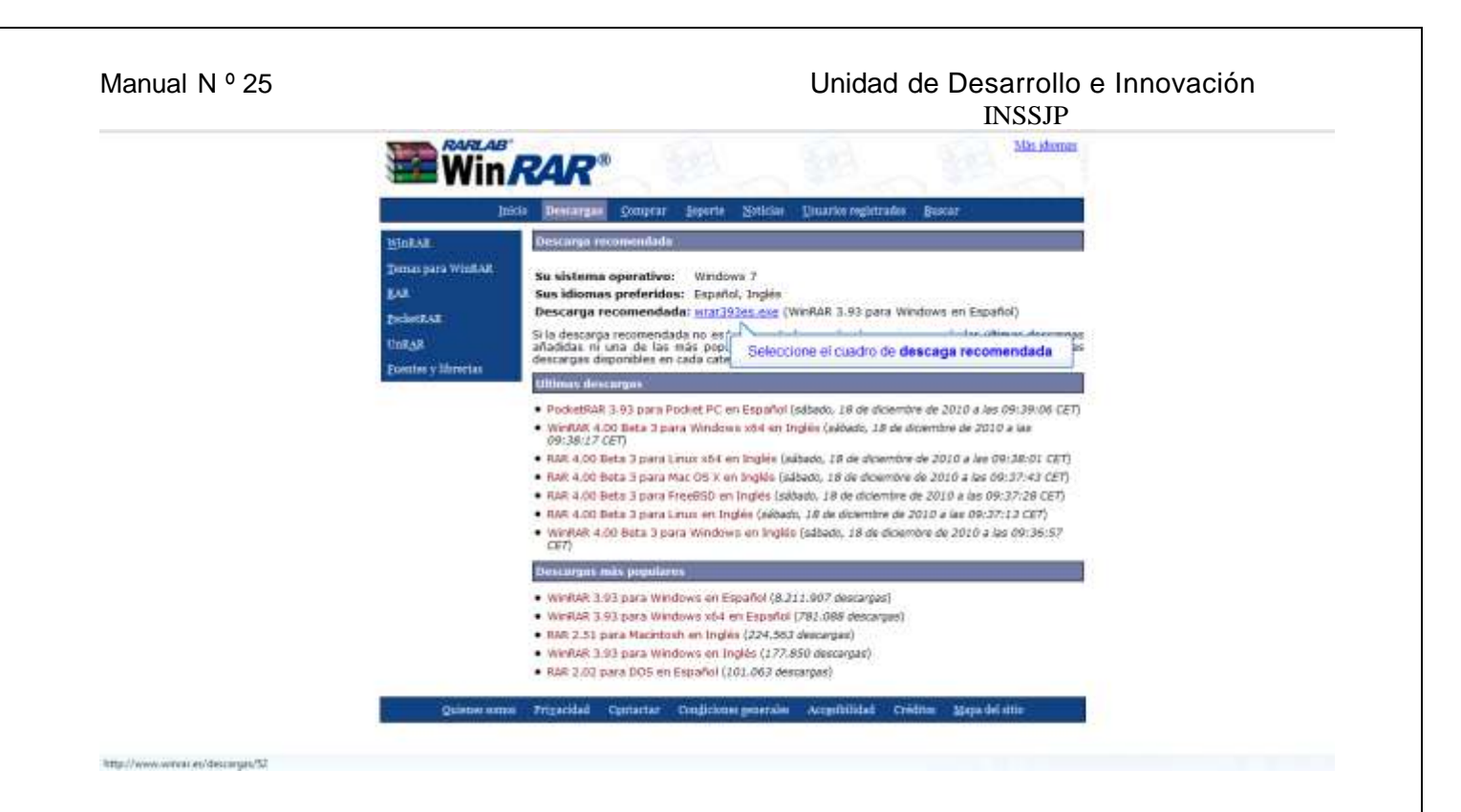

Una vez seleccionado, comenzara la descarga del software, podrá visualizar su avance a medida que se completa la barra de descargas. Terminada la misma, deberá hacer click sobre la misma.

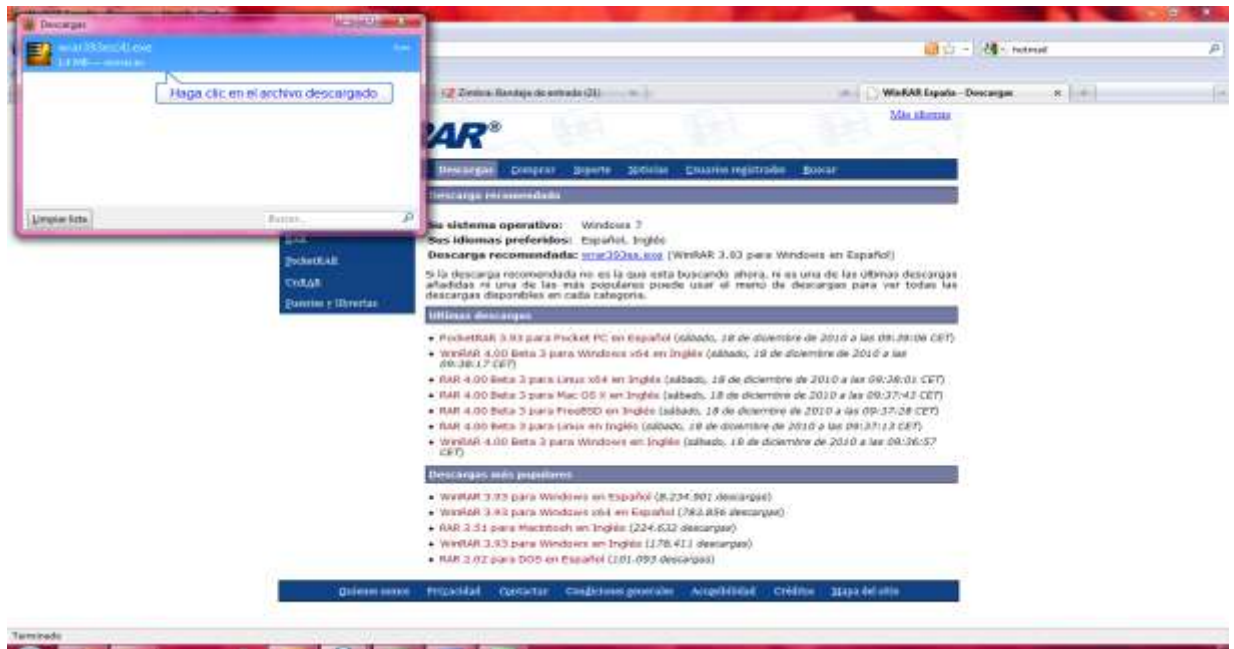

-Se abrirá el instalador de winrar, allí deberá cliquear en el botón "**Instalar"** y luego el botón "**Aceptar".**

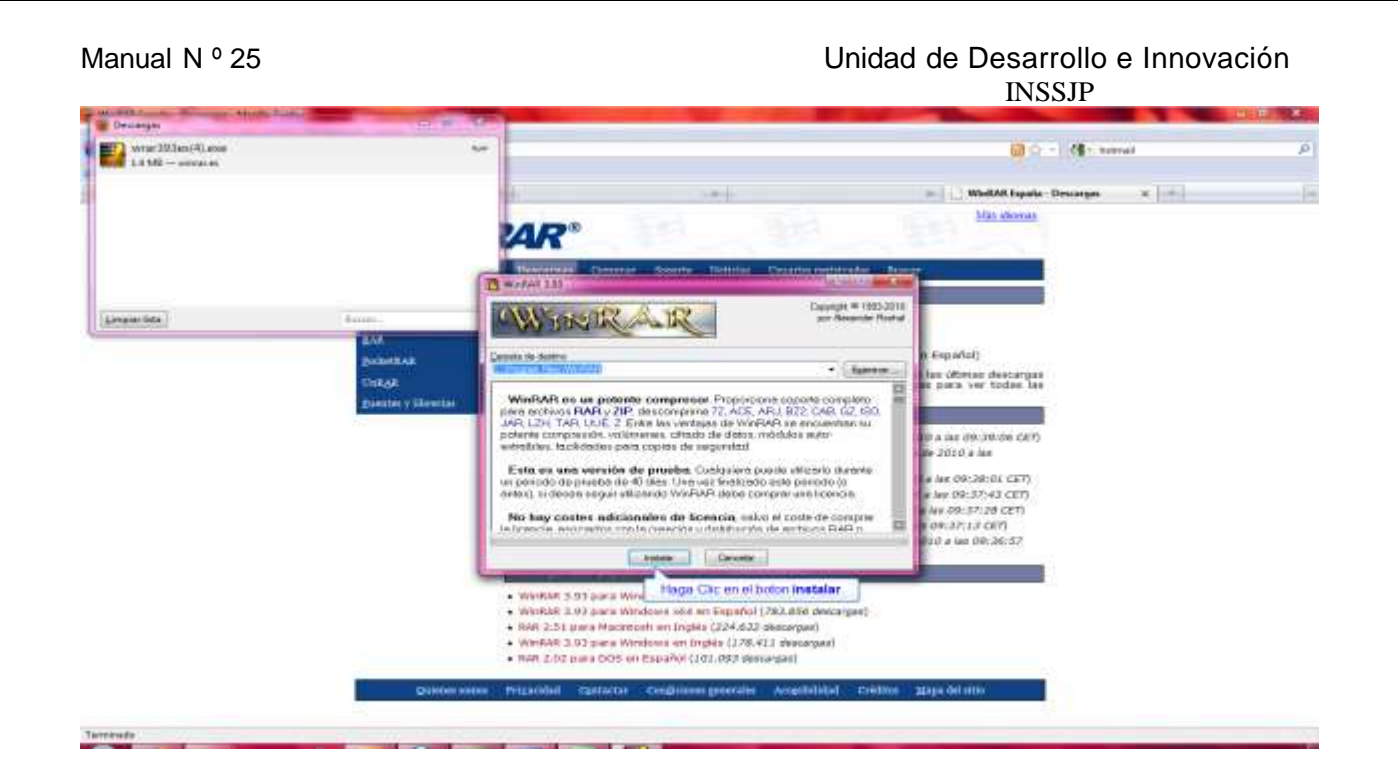

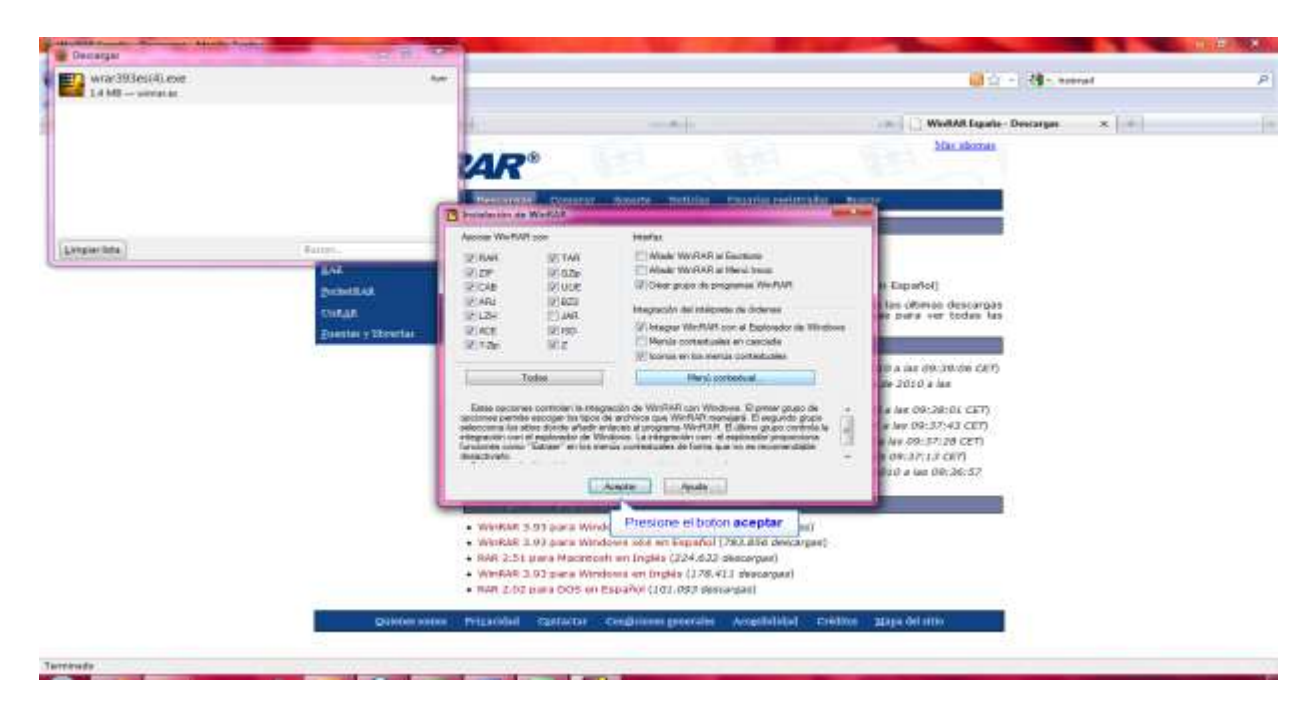

Una vez terminada la instalación, deberá hacer click en el botón **"Listo"**, y la ventana se cerrará.

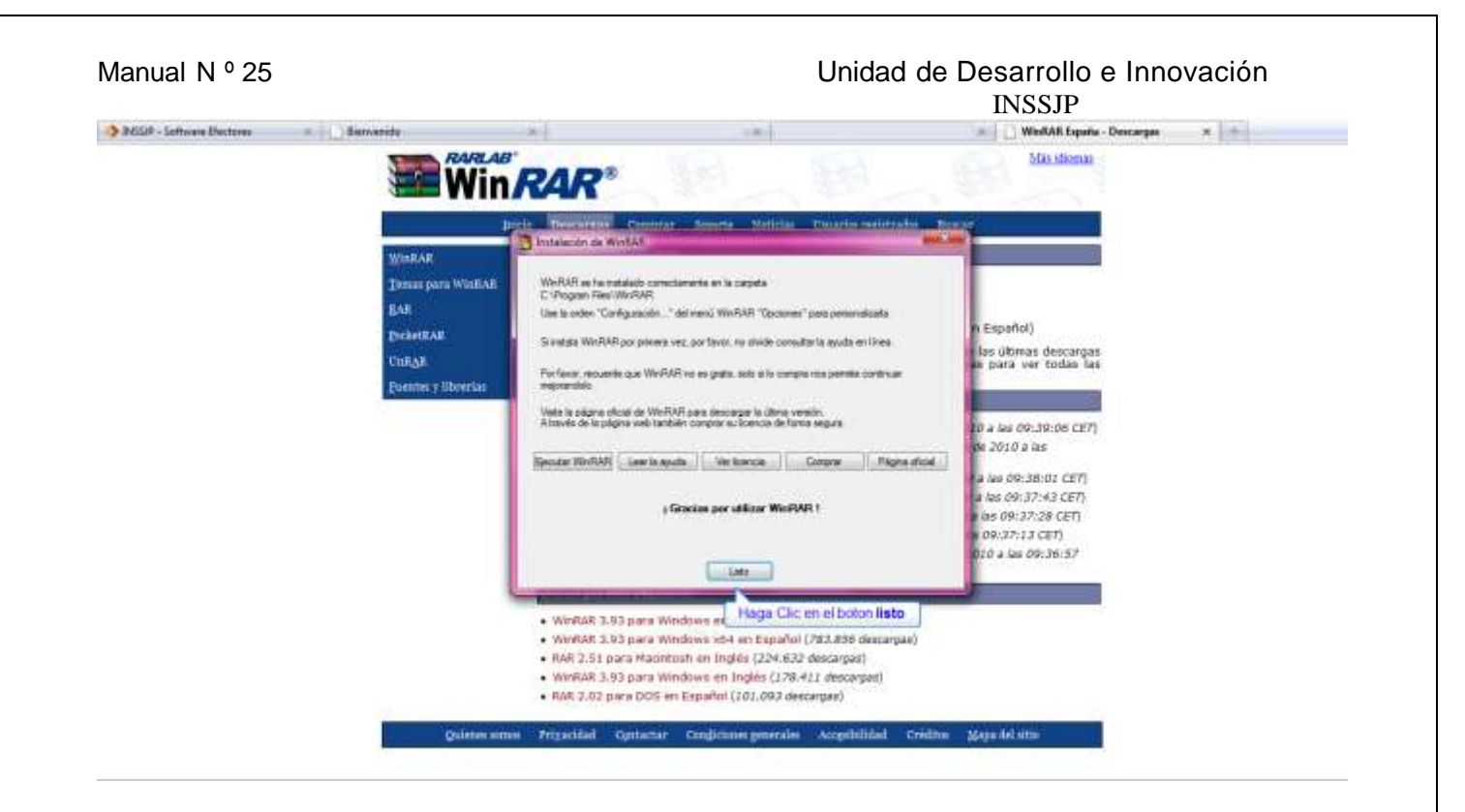

*Una vez concluidos los pasos citados precedentemente, la instalación ha finalizado correctamente, por lo cual se encuentra en condiciones de comprimir los archivos para su envío al Instituto.*

## Equipo de Soporte Técnico - Mesa de Ayuda

Es nuestro mayor deseo y anhelo que se sienta satisfecho al realizar el proceso descripto anteriormente. Para ello, le informamos que tendrá disponible los siguientes canales de soporte dentro de la página del Instituto:

http://institucional.pami.org.ar/result.php?c=8-4-1&vm=2

- Cursos Virtuales SII: con videos tutoriales sobre diferentes etapas del proceso de envío de datos.
- **Manuales e Instructivos**

Asimismo, ante cualquier consulta o inquietud sobre la modalidad de carga, códigos de prácticas y demás contenido del manual, podrá se comunique de manera gratuita con Nuestro Equipo Soporte Técnico de Lunes a Viernes de 08 a 17 hs al teléfono 0800-222-2210:

- Opción 1 Consultas sobre Transmisión de Información.
- Opción 2 Consultas de índole Medica HADOB
- Opción 3 Línea específica para consultas de Receta Electrónica

Mail: mesadeayuda\_efectores@pami.org.ar

Muchas Gracias.

Equipo Soporte Técnico Unidad de Desarrollo e Innovación

## Unidad de Desarrollo e Innovación